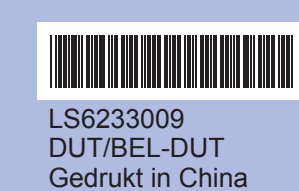

## **DCP-385C DCP-383C DCP-387C Installatiehandleiding**

- u op  $\boxed{+}$  (Ja) om de kwaliteitscontrole te voltooien.
- Als u ziet dat er korte lijnen ontbreken, drukt u op  $\Box$  (Nee) en volgt u de stappen op het LCDscherm.

minuten in 24-uursnotatie.

Zie achterzijde.

**f.** Druk op **Stop/Eindigen**.

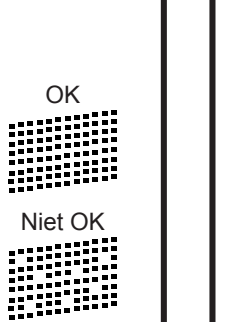

- 
- 

## *<u>P</u>* Opmerking-

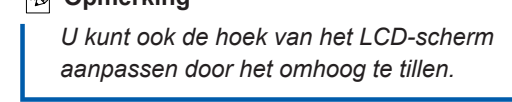

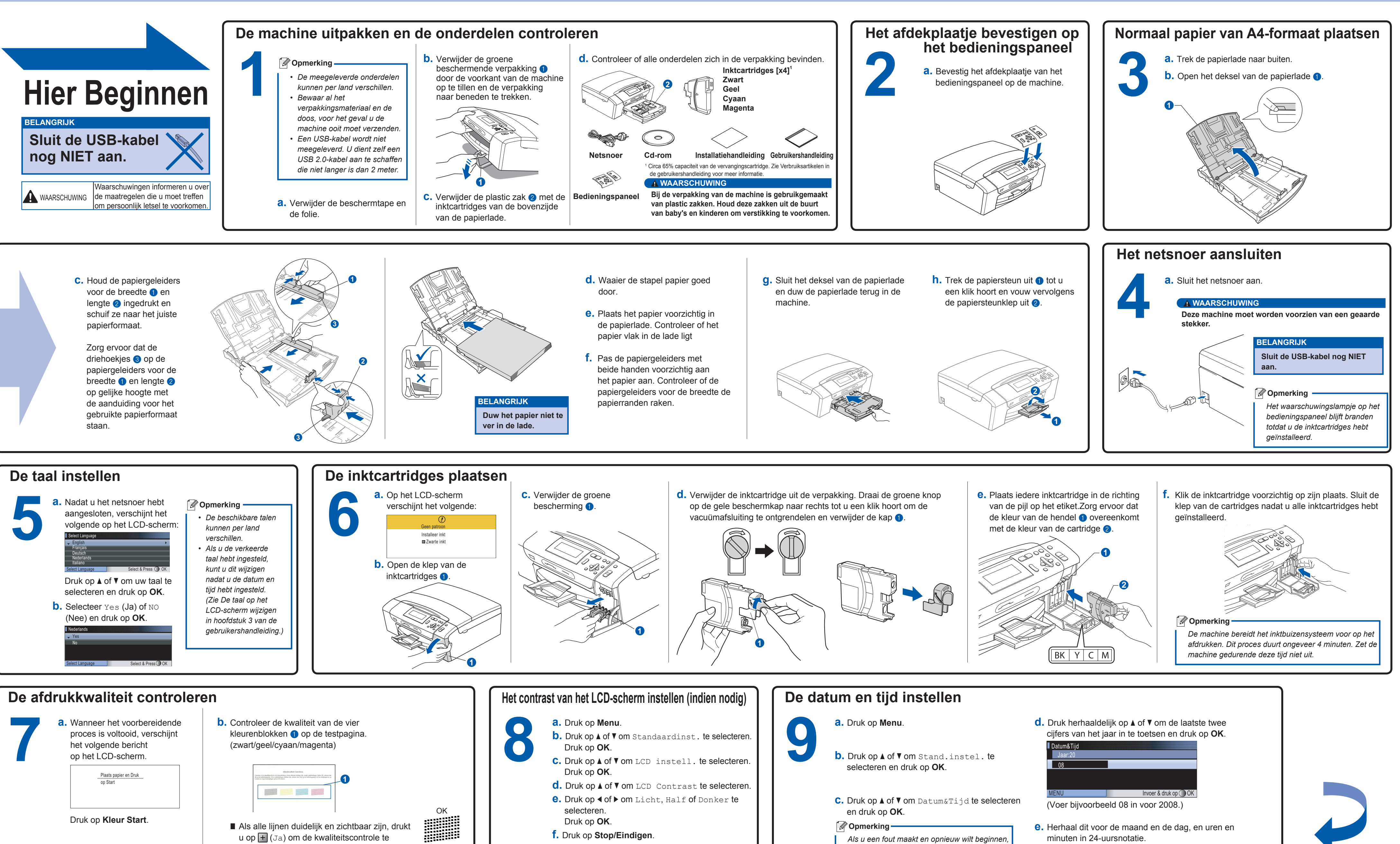

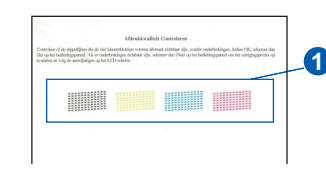

*Als u een fout maakt en opnieuw wilt beginnen, drukt u op Stop/Eindigen en gaat u terug naar stap <sup>a</sup>.*

**Wat is Innobella™?**

**innobella** 

Innobella™ is een assortiment verbruiksartikelen van Brother.<br>De naam "Innobella™" is een samentrekking van de woorden "innovatie" en "bella" (het Italiaanse woord voor "mooi") en duidt op innovatieve Brother-technologie die u mooie en duurzame afdrukresultaten biedt.

## brother

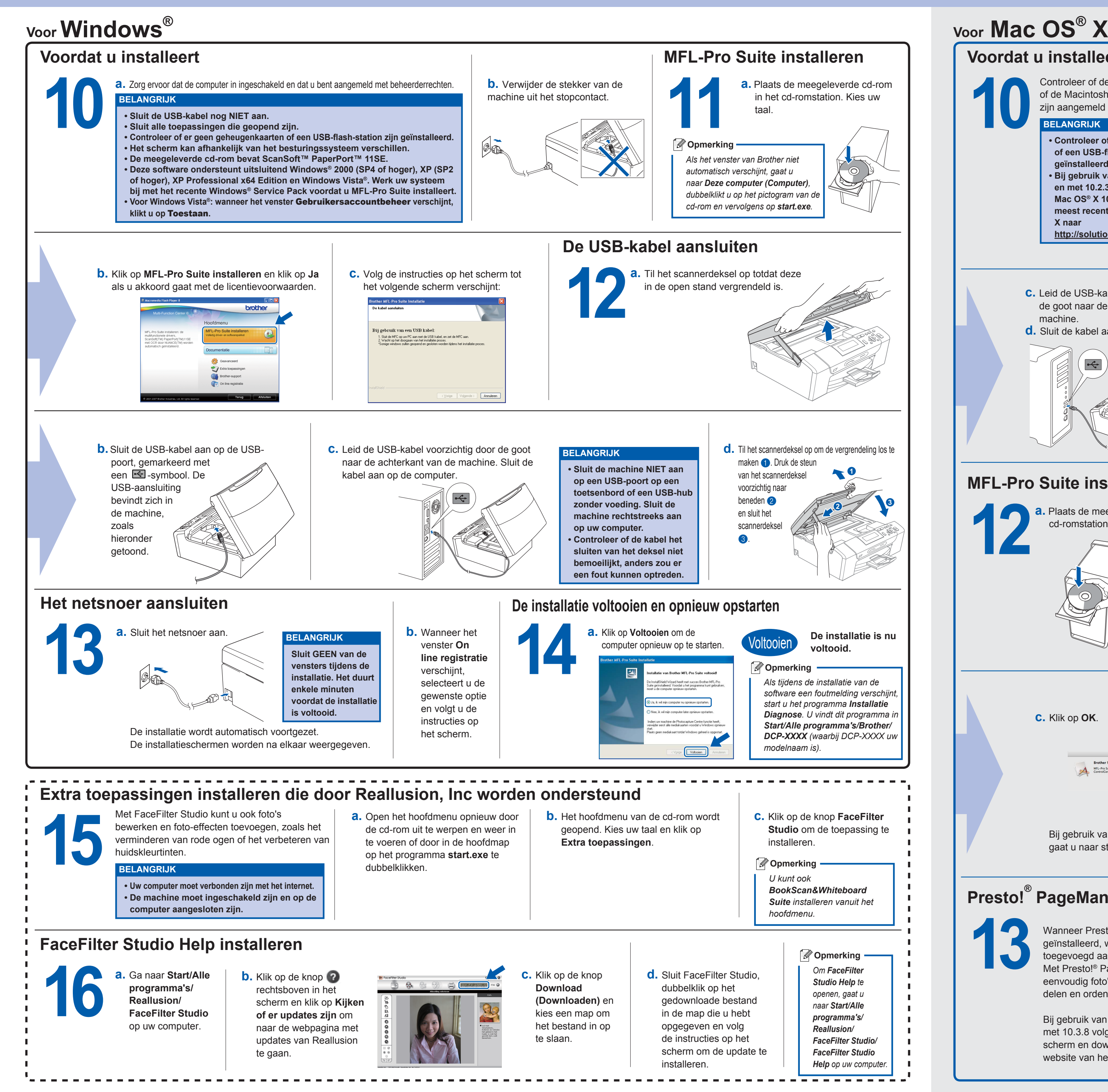

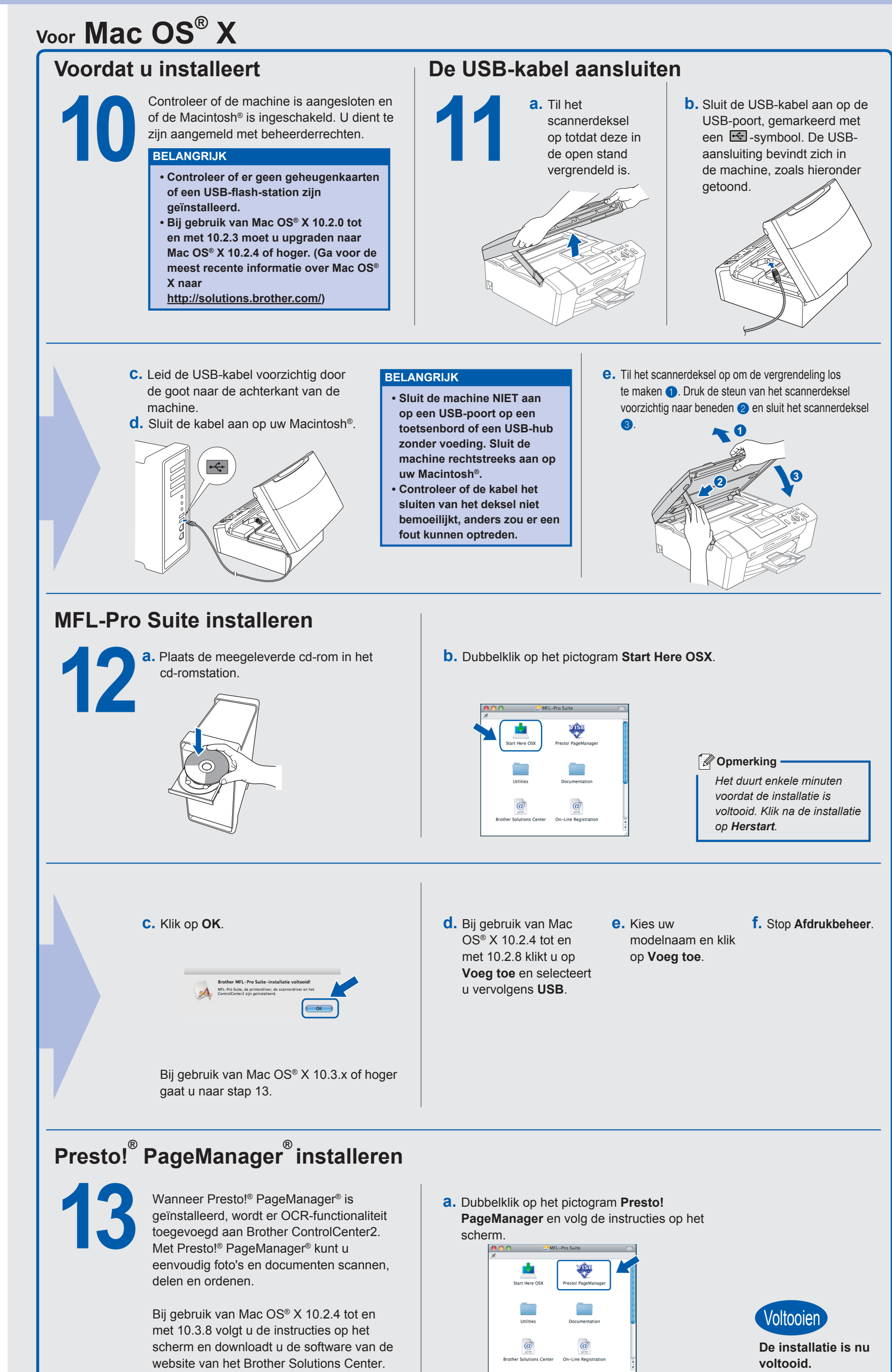